Chapitre 4 - Fonctions

On voit dans ce chapitre comment créer et utiliser des fonctions.

## *1-* FONCTIONS DEJA VUES DEPUIS CE DEBUT D'ANNEE *:*

Dans les chapitres précédents, on a déjà utilisé plusieurs fonctions :

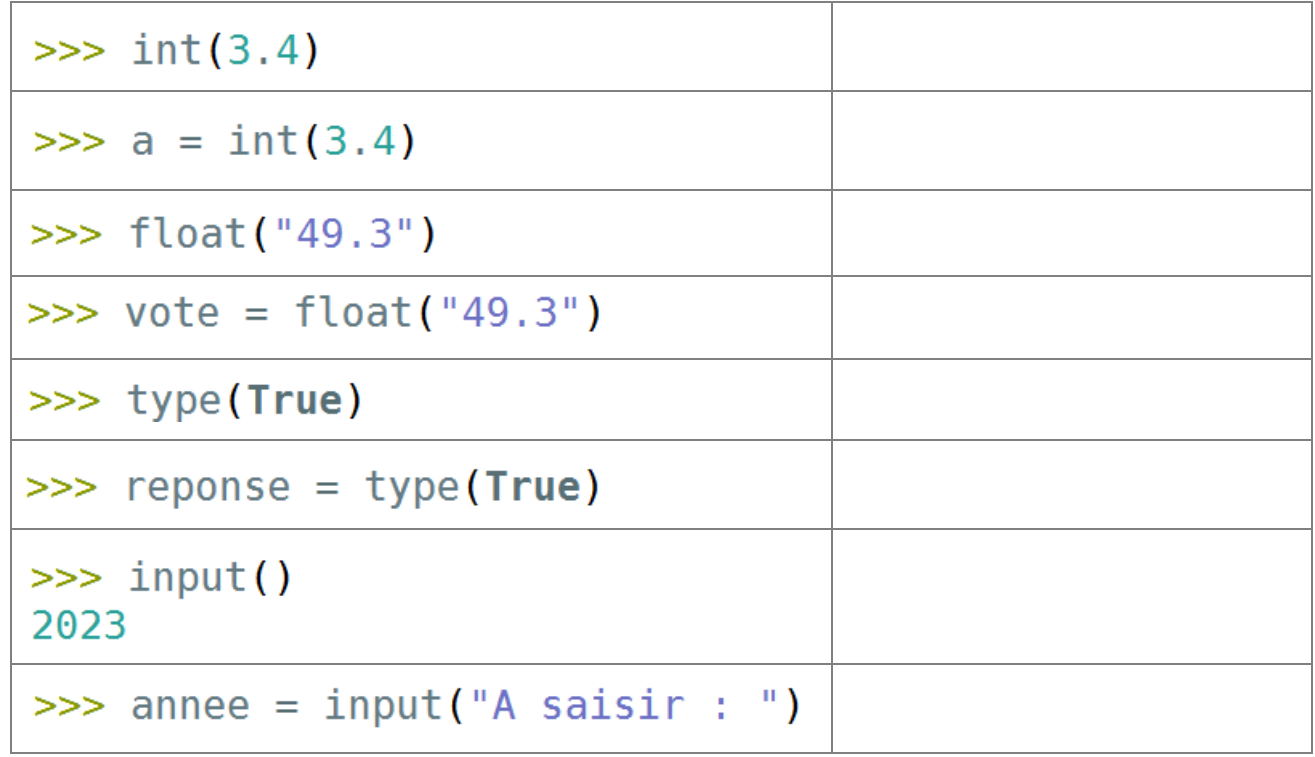

Les fonctions natives de python sont documentées sur : <https://docs.python.org/fr/3/library/functions.html> Parmi elles, une fonction intéressante :

 $\gg$  dir()

Point Cours : Pour exécuter une fonction nommée par exemple *nomFonction*, on écrit :

nomFonction(

L'exécution de cette fonction entraine une exécution d'un ensemble de tâches. Lorsque celles-ci sont terminées, nomFonction()

prend comme valeur celle **RETOURNEE par la fonction**.

On peut mémoriser ce retour dans une variable, par exemple :

 $mavariable = nomFontion()$ 

1

## *2-* COMMENT CREER SA PROPRE FONCTION ? *:*

 $\Rightarrow$  Exemple d'une fonction qui renvoie le maximum de 3 nombres :

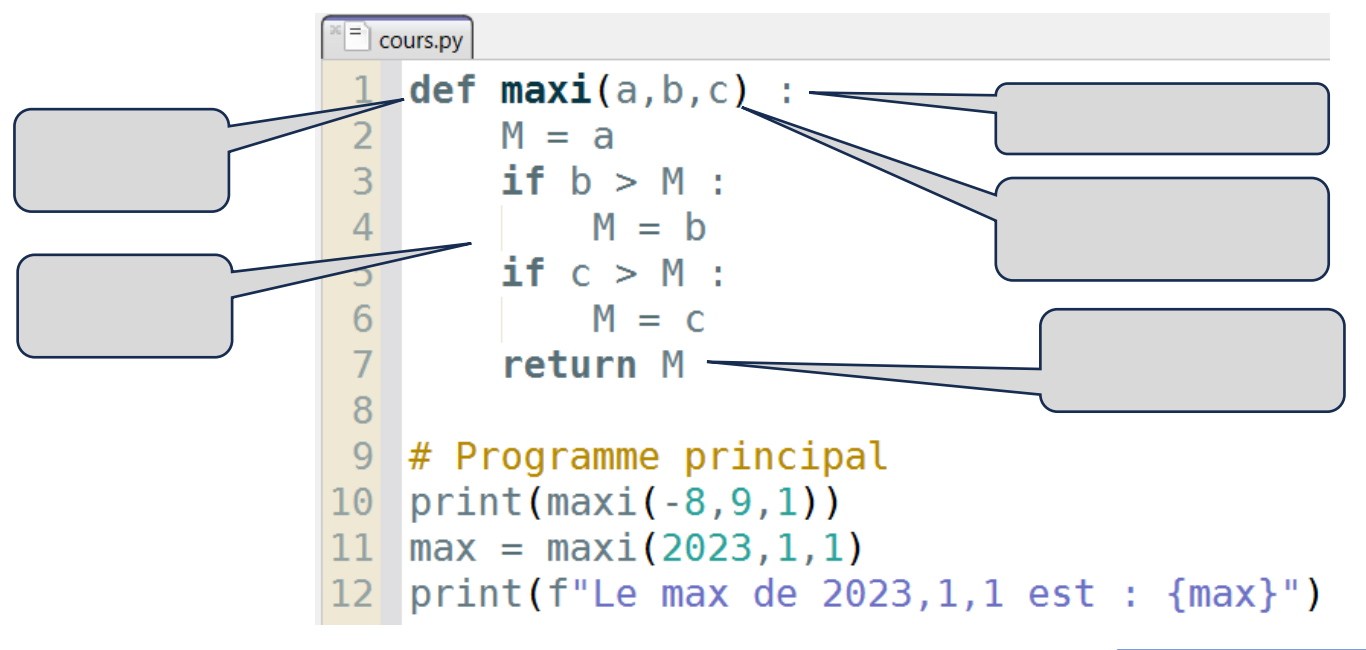

Lors de la 1<sup>ère</sup> exécution de cette fonction,  $maxi(-8, 9, 1)$  prend comme valeur 9. Avant d'en arriver là, l'appel à la fonction *maxi()* avec les arguments -8, 9 et 1 provoque l'exécution du script ci-contre avec les variables a, b, c **qui sont créées temporairement** dans l'espace mémoire et qui prennent automatiquement les valeurs -8, 9 et 1 :

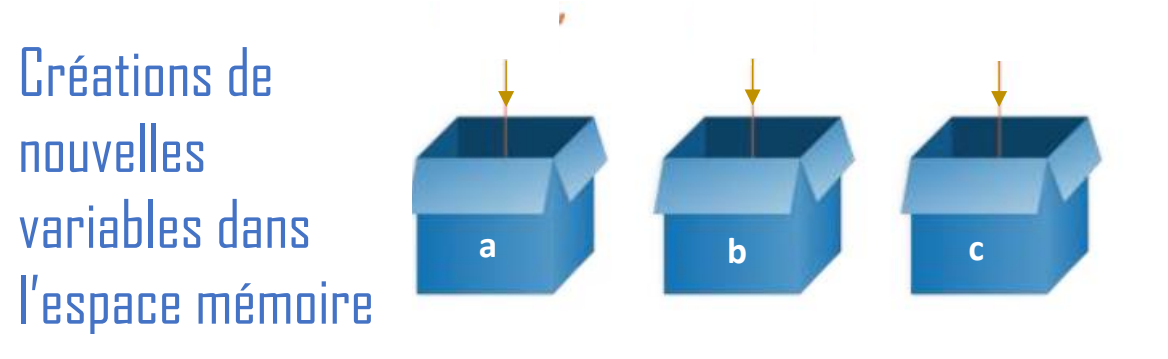

Dans ce script, la variable M est **créée temporairement** et est initialisée à la valeur de la variable a, c'est-à-dire −8 .

Lors de l'exécution du script, la valeur de M change :

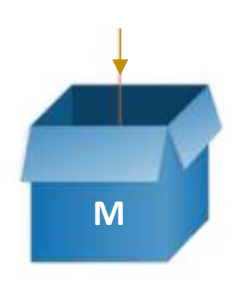

Lorsque le script est terminé, il se produit 2 choses :

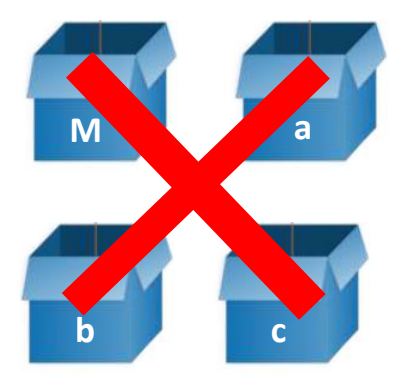

- la valeur de la variable M est retournée et dans le programme principal et  $\text{maxi}$  (-8, 9, 1) prend la valeur du retour, c'est-à-dire, on a  $\text{maxi}$  ( $-8$ , 9, 1) qui prend la valeur 9.
- Les variables a, b, c et M qui ont été créées par le script de la fonction sont perdues dans l'espace mémoire.

**M**

 $M = a$ 

 $\textbf{if}\;\,\textsf{b}\,>\,\textsf{M}\,$  :

 $\textbf{if} \;\; \textbf{c} \; > \; \texttt{M} \; :$ 

 $M = b$ 

 $M = C$ 

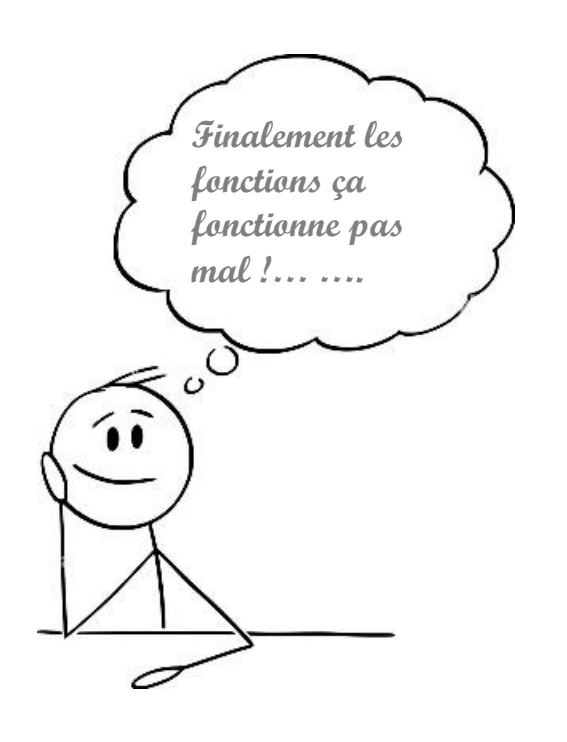

Point Cours : Les fonctions présentent les avantages :

- o **D'encapsuler** du code dans des sortes de « *boites noires* » étanches. Les variables utilisées par ce code ne rentrent pas en CONFLIT avec celles utilisées ailleurs.
- o D'être facile d'utilisation dans la mesure où l'on n'a que les entrées et sortie à gérer. Les entrées par le biais des ARGUMENTS et la sortie par celui de la VALEUR RETOURNEE.

## *3-* PEUT-ON APPELER UNE FONCTION DANS UNE FONCTION ? *:*

**a**

On répond à cette question en étudiant cet exemple :

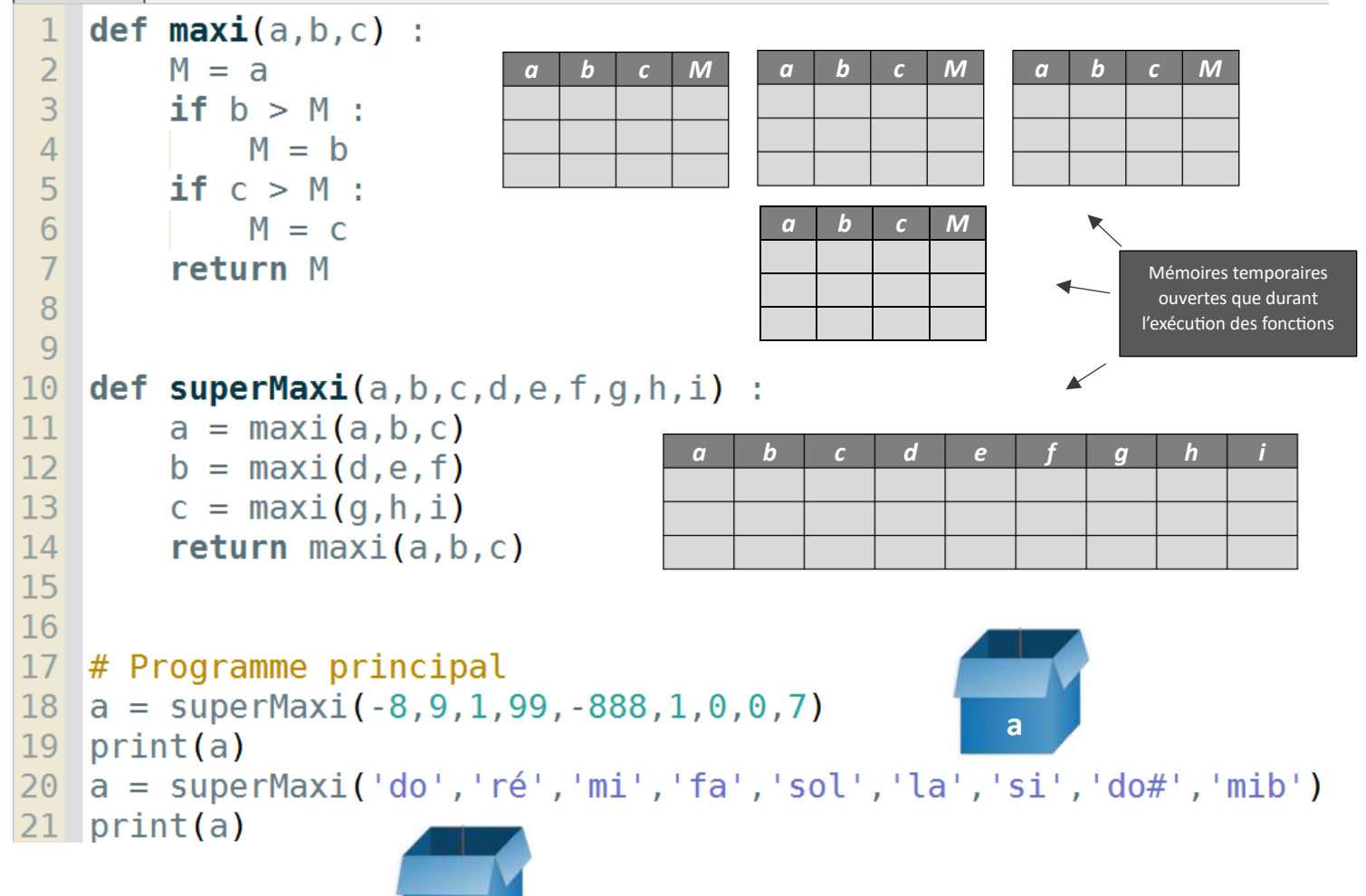

## *4-* EST-IL OBLIGATOIRE D'AVOIR UNE VALEUR DE RETOUR ? *:*

Dans certaines configurations, il n'est pas nécessaire d'avoir une valeur de retour. Par exemple :

from turtle import \*

```
def traitIncline(x, y, longueur, angle, couleur) :
     up()color(couleur)
                                                                Où est le 
     pensize(10)
                                                                return ?goto(x, y)left(angle)
     backward(longueur/2)
                                                                \epsilondown()forward(longueur)
     right (angle)
def croix(x, y, longueur, couleur):
     traitIncline(x,y,longueur,45,couleur)
     traitIncline(x,y,longueur,135,couleur)
# programme principal
\text{croix}(0, 0, 100, "red")croix(300,300,100,"red")
mainloop()100 -90
                                           -80
                                           -70
                                           60
                                           -50
                                           -40-30
                                           -20-10-100 - 90 - 80 - 70 - 60 - 60 - 40 - 30 - 20 - 1001020304050607080
                                                                     90 100-10 --20-30-40-50-60--70-80
```
 $-90 -100 -$